# **S1E8 - Routing Protocols**

Nicholas Morrison nick@nanocat.net

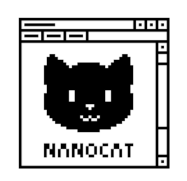

## **What is Routing?**

- moving layer 3 packets from one network to another
- .. by choosing an outgoing interface
- .. by referencing the routing table (show ip route)

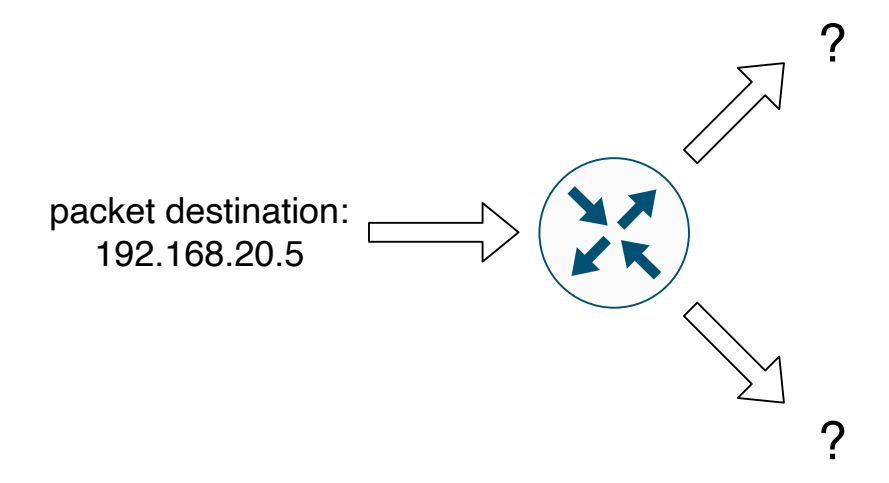

#### **CIDR: Classless Inter-Domain Routing**

- CIDR: Classless Inter-Domain Routing
- Notation xxx.xxx.xxx.xxx/yy 192.168.100.100/24
- /yy = the number of bits that represent the "network"
	- **–** called "mask" (or "netmask" or "network mask" or "subnet mask")
- remaining bits = the number of bits that represent the "host"

#### **CIDR examples: /24**

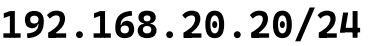

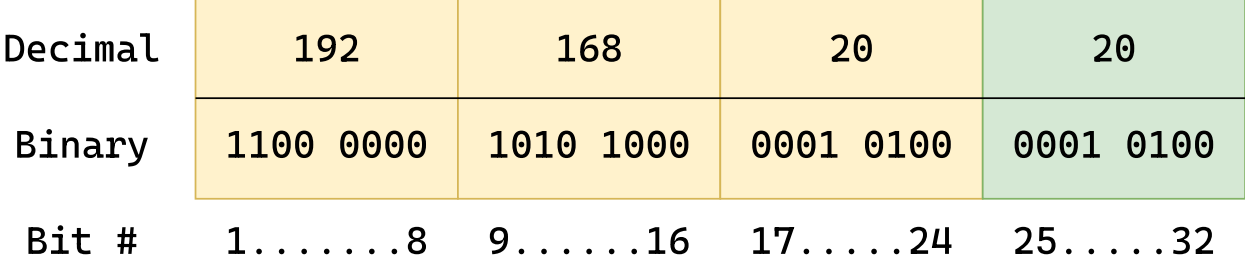

#### • the **first 24 bits** define the **network**

- 192.168.20.0 (zero out all the other bits) == **network address**
- last 8 bits (192.168.20.**20**) == host part
- $\bullet$  8 bits == max 254 host addresses
- we can say:
- **–** the host with the address 192.168.20.20/24 is in the 192.168.20.0/24 network
- **–** 192.168.20.0/24 contains up to 254 hosts

#### **CIDR examples: /16**

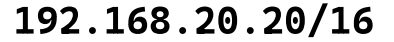

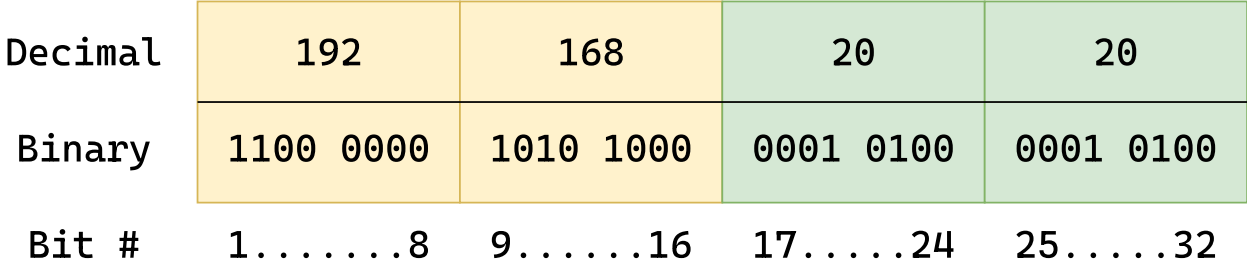

#### • the **first 16 bits** define the **network**

- 192.168.0.0 (zero out all the other bits) == **network address**
- last 16 bits (192.168.**20.20**) == host part
- we can say:
	- **–** the host with the address 192.168.20.20/16 is in the 192.168.20.0/16 network
	- **–** 192.168.0.0/16 contains up to 65,534 hosts

#### **CIDR examples: /8**

# 192.168.20.20/8

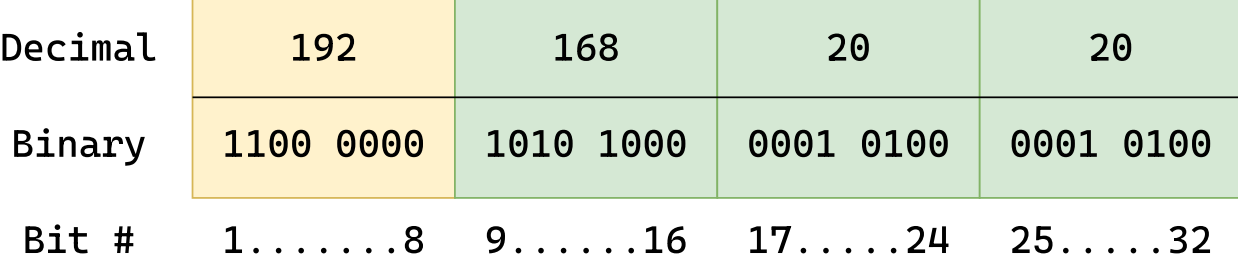

#### • the **first 8 bits** define the **network**

- 192.0.0.0 (zero out all the other bits) == **network address**
- last 24 bits (192.**168.20.20**) == host part
- we can say:
	- **–** the host with the address 192.168.20.20/8 is in the 192.0.0.0/8 network
	- **–** 192.0.0.0/8 contains up to 16,777,214 hosts

#### **… what is routing?**

• moving packets between different Layer 3 networks!

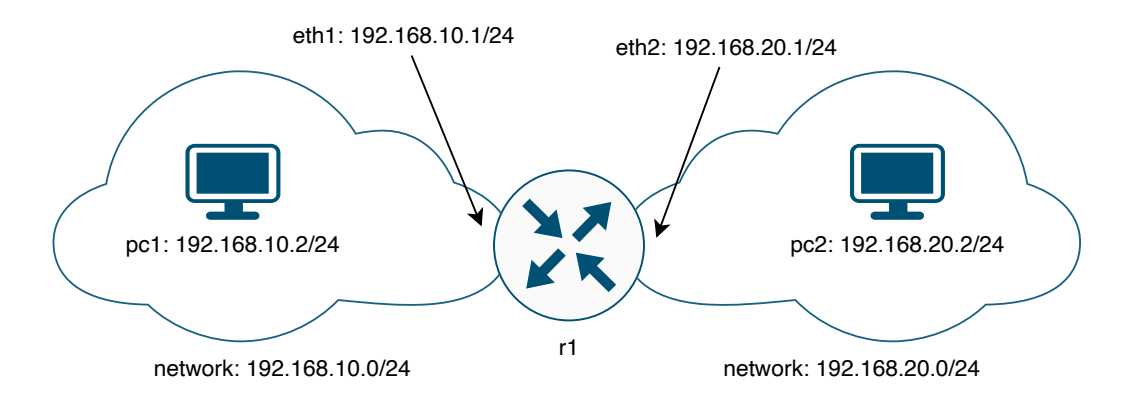

- pc1 wants to send a packet to pc2
- eth1: 192.168.10.1/24
- eth2: 192.168.20.1/24
- enough information to route!

#### **More routers**

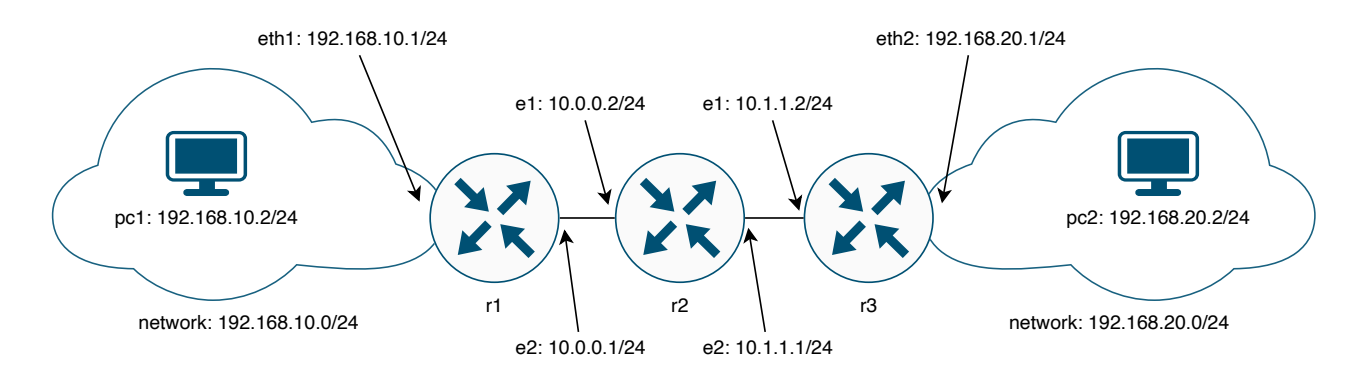

- r1 knows 192.168.10.0/24
- r1 knows 10.0.0.0/24
- r1 does not know where 192.168.20.0/24 is! ??? OwO ???

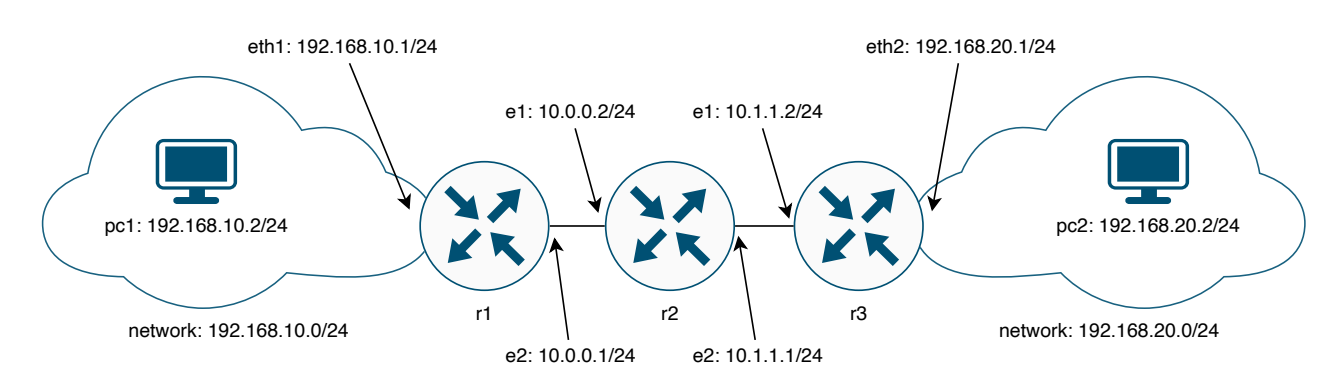

# **Static routes**

We can help the routers with static routes to get to 192.168.20.0/24:

r1: ip route 192.168.20.0/24 10.0.0.2 r2: ip route 192.168.20.0/24 10.1.1.2 .. and for the way back to 192.168.10.0/24:

```
r3: ip route 192.168.10.0/24 10.1.1.1
r2: ip route 192.168.10.0/24 10.0.0.1
```
#### **The problem with static routes**

- they don't scale
- they are prone to error
- it's a mostly manual process
- totally ok for very small networks
- very difficult for any other network

## **The solution: Routing Protocols!**

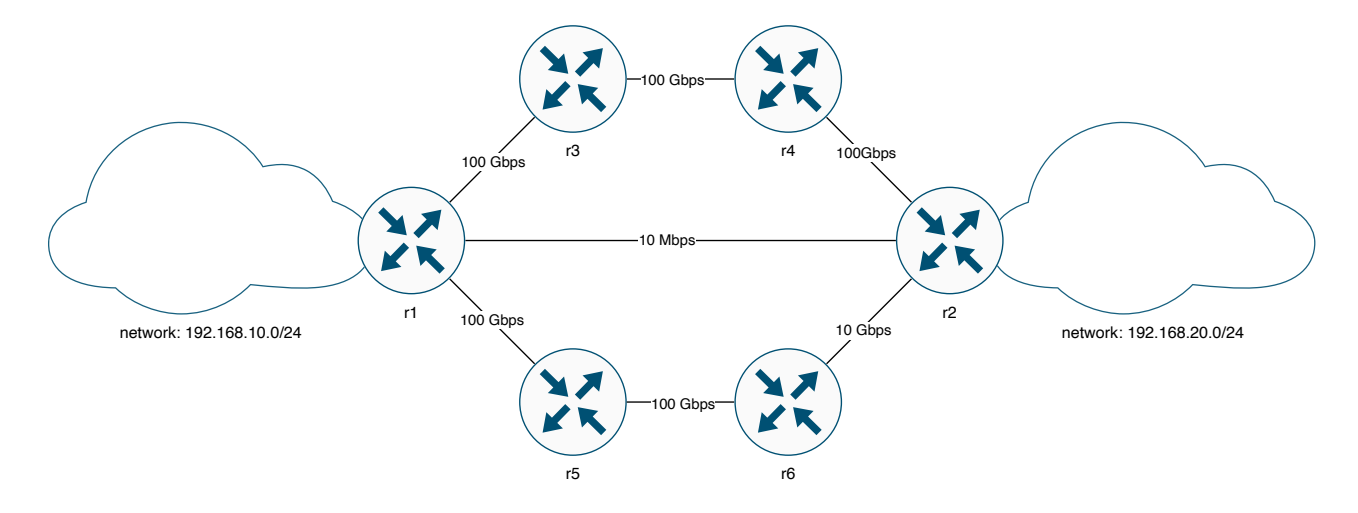

- share reachability information
- provides loop-free paths
- every router runs the same protocol
- every router sees the network from its own perspective
- answers the question: which interface to send this packet through?

#### **So many protocols**

- RIP, OSPF, EIGRP, ISIS, BGP…
- do essentially the same thing
- with vastly different levels of:
	- **–** scalability
	- **–** security
	- **–** complexity
	- **–** awesomeness

# **AS (Autonomous System)**

- a network controlled by a single organisational entity
- eg a university, a business, a government
- maybe your organisation needs an assigned "AS Number"
- AS numbers are globally unique
- assigned by globally-cooperating RIRs (Regional Internet Registry)

## **RIP (the Routing Information Protocol)**

- **distance vector**
- used within a single AS
- simple code, simple configuration, low CPU usage
- good for small networks

#### **RIP path selection**

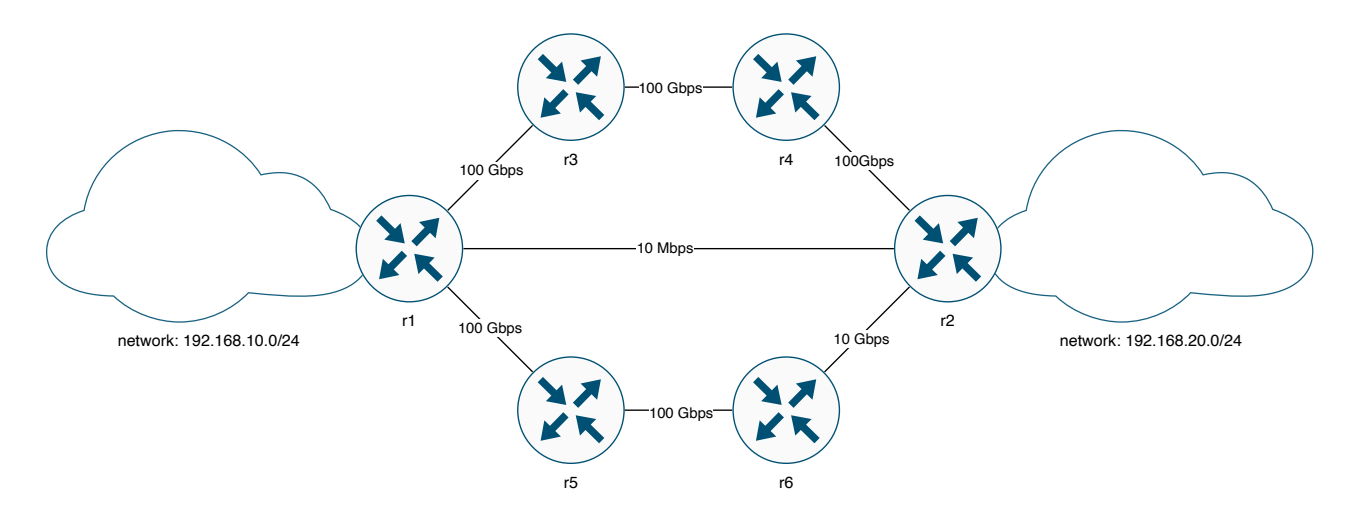

• decides the best path based purely on hop-count (distance)

r1 r2 = 2 hops <- RIP chooses this path r1 r3 r4 r2 = 4 hops r1 r5 r6 r2 = 4 hops

# **OSPF (Open Shortest Path First), ISIS (Intermediate System to Intermediate System)**

- **link state vector**
- used within a single AS
- much less simple code
- much more scalable than RIP

## **OSPF, ISIS path selection**

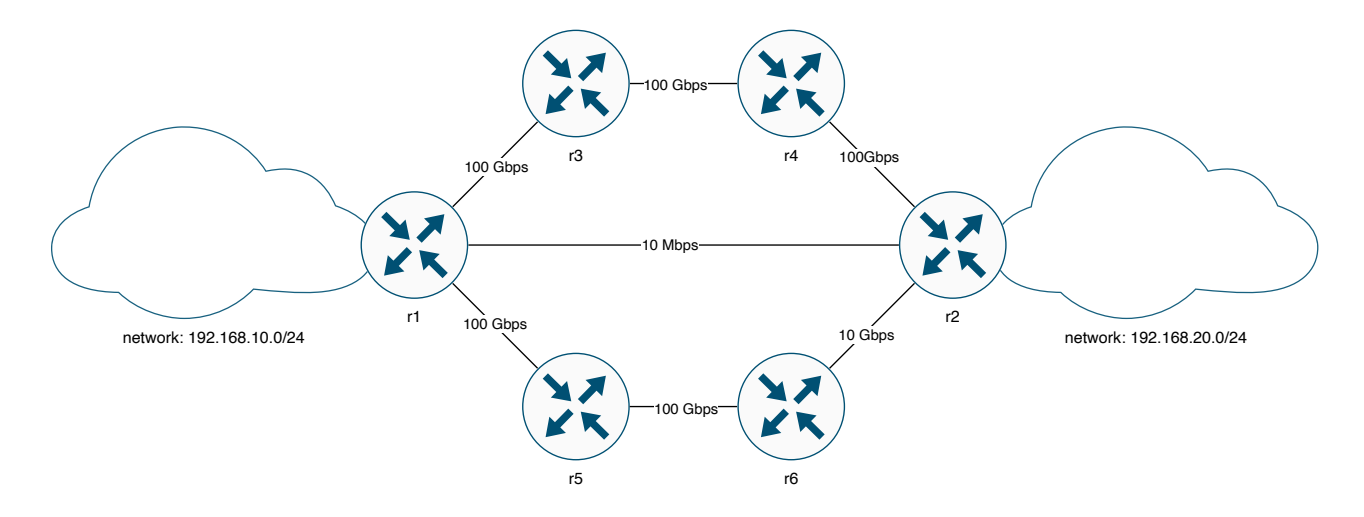

- routers assign a "cost" to their interfaces, for example:
	- **–** 100 Gbps cost 1
	- **–** 10 Gbps costs 10
	- **–** 1 Gbps costs 100
	- **–** 100 Mbps costs 1000
- path is chosen by lowest cost (link state)

 $r1 r2 = 1000$ r1 r3 r4 r2 = 3  $\leq$  - OSPF chooses this path r1 r5 r6 r2 = 12

# **BGP (the Border Gateway Protocol)**

- **path vector**
- used *globally* between multiple ASs
- requires global collaboration to function
- complex code, very memory-intensive
- can store reachability information for the entire Internet

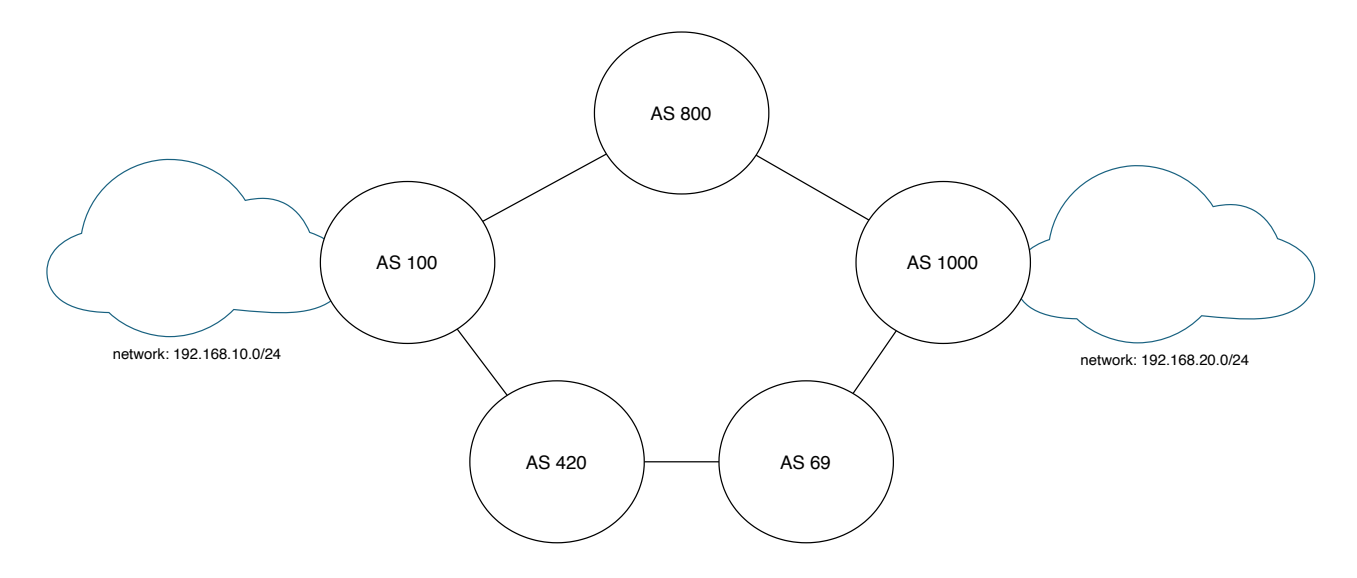

- path is chosen by AS path length
	- **–** with a long list of tie-breakers

100 800 1000 = 3 <- BGP chooses this path 100 420 69 1000 = 4

• my personal favourite protocol

## **Which one to choose?**

- tiny networks: RIP or OSPF
- small-large networks: OSPF
- global networks: OSPF and BGP
- the internet: BGP

We are going to learn all of these protocols.

# **Questions?**